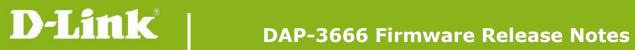

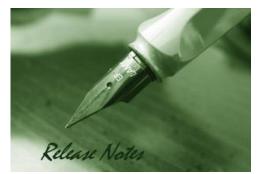

Firmware Version: 1.01r038 Published Date: 2020/Oct/20

### **Content:**

| Upgrading Instructions:         | . 2 |
|---------------------------------|-----|
| Upgrading by using Web-UI       | . 2 |
| New Features:                   | . 2 |
| Changes of MIB & D-View Module: | . 2 |
| Problems Fixed:                 | . 3 |
| Known Issues:                   | . 3 |
| Related Documentation:          | . 3 |

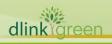

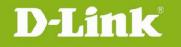

| Firmware Version | Date        | Model    | Hardware Version |
|------------------|-------------|----------|------------------|
| 1.00r013         | 2019/Nov/29 | DAP-3666 | A1               |
| 1.01r038         | 2020/Oct/20 | DAP-3666 | A1               |

## . . .

## **Upgrading Instructions:**

D-Link AP supports firmware upgrading via Web-UI. You may download the firmware from D-Link web site http://tsd.dlink.com.tw.

#### Upgrading by using Web-UI

- 1. Connect a work station to the LAN port of Access Point.
- 2. Open the web browser of work station and entering the IP address of the AP. The system default IP address setting is dynamic ip, and you can enter <u>http://dap3666.local</u> to login, if it cannot get ip address from DHCP server, it's ip address will back to 192.168.0.50.
- 3. Enter administrator's username and password, user name and password is "admin" by default.

To update the AP's firmware, click **Maintenance > Firmware and SSL Certification** Upload

| odate Firmware From Local F               |                            |        |
|-------------------------------------------|----------------------------|--------|
|                                           | Firmware Version v1.01HS   |        |
| Upload Firmware From File :               | Choose File No file chosen | Update |
| anguage Pack Upgrade                      |                            |        |
|                                           |                            |        |
| pload :                                   | Choose File No file chosen | Update |
| Upload :<br>Update SSL Certification From |                            | Update |
| pdate SSL Certification From              | Local Hard Drive           |        |
| *                                         |                            | Update |
| pdate SSL Certification From              | Local Hard Drive           |        |

#### **New Features:**

1. None

**Changes of MIB & D-View Module:** 

None

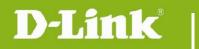

## **Problems Fixed:**

| <b>Firmware Version</b> | Problems Fixed                                                       |  |  |  |
|-------------------------|----------------------------------------------------------------------|--|--|--|
|                         | 1. Layer 3 discover fail when cross NAT with Source Port changes.    |  |  |  |
|                         | 2. Domain Name only use 21 character when set by DNC.                |  |  |  |
|                         | 3. Disassociate all STA when AP boarding.                            |  |  |  |
|                         | 4. Some Android phone cannot pop up login page.                      |  |  |  |
|                         | 5. Disable Wi-Fi when AP is unmanaged.                               |  |  |  |
|                         | 6. Unable to modify Subnet mask on AP.                               |  |  |  |
|                         | 7. Configure some Hotspot 2.0 parameters will cause AP to reboot.    |  |  |  |
| 1.01r038                | 8. AP send STA disconnection log twice.                              |  |  |  |
|                         | 9. Modify Bandsteering parameter, so device will not panic when many |  |  |  |
|                         | clients connect/disconnect within a short period of time.            |  |  |  |
|                         | 10. External passcode authentication fails.                          |  |  |  |
|                         | 11. Add watchdog mechanism to fix unstable issue.                    |  |  |  |
|                         | 12. In some condition AP will reboot atomatically.                   |  |  |  |
|                         | 13. Correct system date settings.                                    |  |  |  |
|                         | 14. In some condition Passcode authentication need to re-login       |  |  |  |
|                         | again when roaming.                                                  |  |  |  |
|                         | 15. RADIO (re)initialize on both RADIO bands randomly                |  |  |  |
|                         | 16. In some condition, AP will freeze or crash after few days.       |  |  |  |

## **Known Issues:**

| <b>Firmware Version</b> | Known Issues                                                                                                    |
|-------------------------|----------------------------------------------------------------------------------------------------|
|                         | 1. When DAP-3666 is configured in wireless client mode, the client connected to the DUT cannot obtain an IP address. (Only happens on some model of uplink AP) |
| 1.01r038                | 2. DAP-2662/3666 will feedback other VLAN IP to DNC-100 for local IP address.                                                                                  |
|                         | 3 WPA only and TKIP will disable in WDS/WDS with AP/AP Client mode                                                                                             |
|                         | 4. Sometimes incorrect AP IP showed at DNC>Monitor> Access Point                                                                                               |
|                         | 5. In few condition, auto channel optimization will be abnormal                                                                                                |
|                         | (Managed by DNC-100)                                                                                                    |

# **Related Documentation:**

None